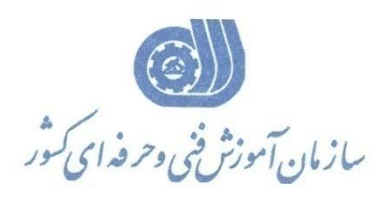

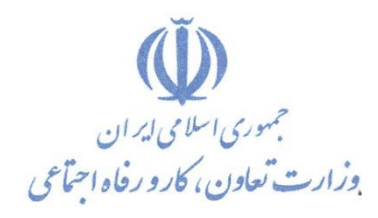

**معاونت پژوهش، برنامهريزي و سنجش مهارت** 

**ريزي درسي دفتر پژوهش، طرح و برنامه**

استاندارد آموزش شايستگي

## **دكوراسيون، طراحي داخلي و خارجي به صورت سه بعدي با نرم افزار Up Sketch Google**

**گروه شغلي**

**معماري**

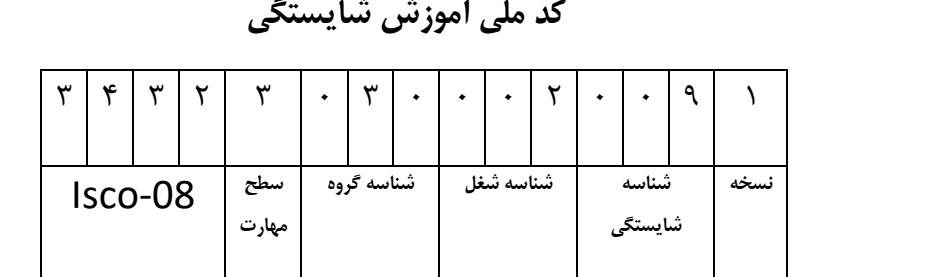

**تاريخ تدوين استاندارد : 1394/7/1**

1- $\ddot{\cdot}$ 

 $\frac{1}{2}$ 

۲۴۳۲

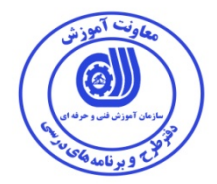

**نظارت بر تدوين محتوا و تصويب : دفتر طرح و برنامه هاي درسي كد ملي شناسايي شايستگي : -007-1 -30 3432** 

**اعضاء كميسيون تخصصي برنامه ريزي درسي :**

**علي موسوي مديركل دفتر طرح و برنامه هاي درسي** 

**رامك فرح آبادي معاون دفتر طرح و برنامه هاي درسي** 

**بهزاد دست كشاورز مسئول گروه معماري** 

**حوزه هاي حرفه اي و تخصصي همكار براي تدوين استاندارد شايستگي :**

**اداره كل آموزش فني و حرفه اي استان زنجان**

**فرآيند اصلاح و بازنگري :** 

 $\overline{a}$ 

 $\overline{a}$  $\overline{a}$ 

 $\overline{a}$ 

 **كليه حقوق مادي و معنوي اين استاندارد متعلق به سازمان آموزش فني و حرفه اي كشور بوده و هرگونه سوء استفاده مادي و معنوي از آن موجب پيگرد قانوني است .** 

آدرس **دفتر طرح و برنامه هاي درسي** : تهران – خيابان آزادي ، خيابان خوش شمالي ، نبش نصرت ، ساختمان شماره 2 ، سازمان آموزش فني و حرفه اي كشور ، شماره 97 دورنگار 66944117 تلفن 66944120 **Daftar\_tarh@irantvto.ir : الكترونيكي آدرس**

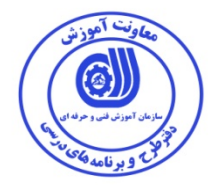

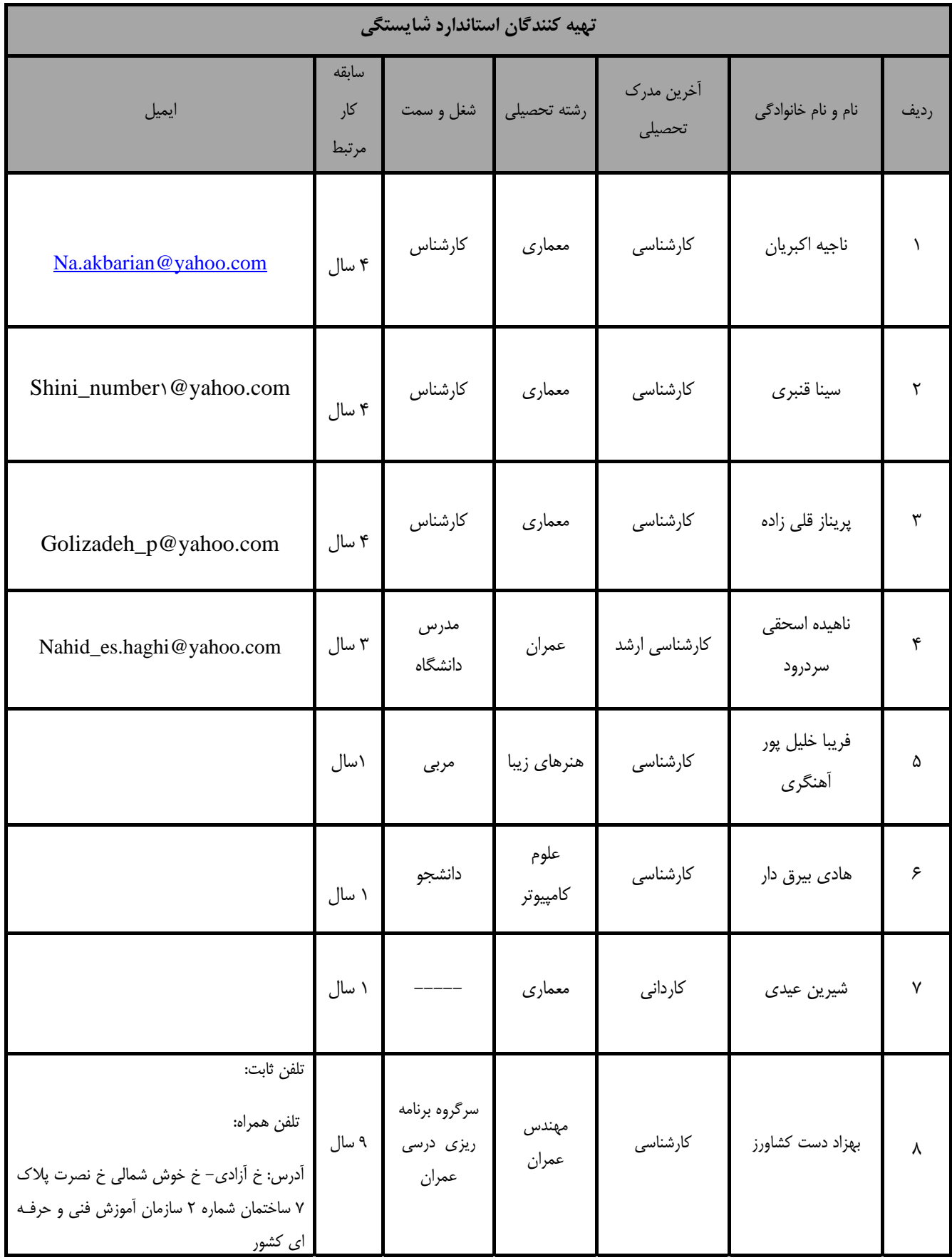

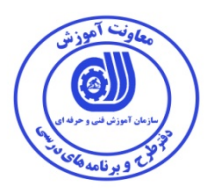

j تعاريف :<br>استانداردش<del>ن</del>ا **استاندارد شغل :**  مشخصات شايستگي ها و توانمندي هاي مورد نياز براي عملكرد موثر در محيط كار را گويند در بعضي از موارد استاندارد حرفه اي نيز گفته مي شود . **استاندارد آموزش :**  نقشهي يادگيري براي رسيدن به شايستگي هاي موجود در استاندارد شغل . **نام يك شغل :**  به مجموعه اي از وظايف و توانمندي هاي خاص كه از يك شخص در سطح مورد نظر انتظار مي رود اطلاق مي شود . **شرح شغل :**  بيانيه اي شامل مهم ترين عناصر يك شغل از قبيل جايگاه يا عنوان شغل ، كارها ارتباط شغل با مشاغل ديگر در يك حـوزه شـغلي ، مسـئوليت هـا ، شرايط كاري و استاندارد عملكرد مورد نياز شغل . **طول دوره آموزش :**  حداقل زمان و جلسات مورد نياز براي رسيدن به اهداف يك استاندارد آموزشي . **ويژگي كارآموز ورودي :**  حداقل شايستگي ها و توانايي هايي كه از يك كارآموز در هنگام ورود به دوره آموزش انتظار مي رود . **ارزشيابي :**  فرآيند جمع آوري شواهد و قضاوت در مورد آنكه يك شايستگي بدست آمده است يا خير ، كه شامل سه بخش عملي ، كتبي عملي و اخلاق حرفـه اي خواهد بود . **صلاحيت حرفه اي مربيان :**  حداقل توانمندي هاي آموزشي و حرفه اي كه از مربيان دوره آموزش استاندارد انتظار مي رود . **شايستگي :**  توانايي انجام كار در محيط ها و شرايط گوناگون به طور موثر و كارا برابر استاندارد . **دانش :**  حداقل مجموعه اي از معلومات نظري و توانمندي هاي ذهني لازم براي رسيدن به يك شايستگي يا توانايي . كه مي تواند شامل علوم پايه ( رياضي ، فيزيك ، شيمي ، زيست شناسي ) ، تكنولوژي و زبان فني باشد . **مهارت :**  حداقل هماهنگي بين ذهن و جسم براي رسيدن به يك توانمندي يا شايستگي . معمولاً به مهارت هاي عملي ارجاع مي شود . **نگرش :**  مجموعه اي از رفتارهاي عاطفي كه براي شايستگي در يك كار مورد نياز است و شامل مهارت هاي غير فني واخلاق حرفه اي مي باشد . **ايمني :**  مواردي است كه عدم يا انجام ندادن صحيح آن موجب بروز حوادث و خطرات در محيط كار مي شود . **توجهات زيست محيطي :**  ملاحظاتي است كه در هر شغل بايد رعايت و عمل شود كه كمترين آسيب به محيط زيست وارد گردد.

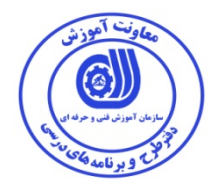

**عنوان استاندارد شايستگي :** 

دكوراسيون، طراحي داخلي و خارجي به صورت سه بعدي با نرم افزار Google Sketch Up

**شرح استاندارد شايستگي :** 

دكوراسيون، طراحي داخلي و خارجي به صورت سه بعدي با نرم افزار Up Sketch Google در حوزه معماري مي باشد و كارهايي از قبيل نصب نرم افزار Up Sketch Google و بررسي محيط نرم افزار، ترسيم اجسام با Up Sketch Google ، بكارگيري ابزار اندازه گيري، نوشتن متن در صفحه ترسيم، مديريت لايه ها، ايجاد سايه در محيط نرم افزار، كار با دوربين در محيط نرم افزار، اختصاص دادن مصالح به اجسام، بررسي پنجره Component ، بررسي دستورات Style ، ساخت توپوگرافي ، ساخت اجزاي پويا و انيميشن را در بر ميگيرد. اين شايستگي با مشاغل وابسته به ساختمان از قبيل معماري، مرمت ساختمان ونقشه برداي در ارتباط است.

**ويژگي هاي كارآموز ورودي :**

**حداقل ميزان تحصيلات:** كارداني عمران و يا كارداني معماري

**حداقل توانايي جسمي :** سلامت كامل جسماني و رواني

**مهارت هاي پيش نياز اين استاندارد :** ندارد

**طول دوره آموزش :** 

**طول دوره آموزش : 99 ساعت ـ زمان آموزش نظري : 22 ساعت** 

**ـ زمان آموزش عملي : 77 ساعت ـ كارورزي : - ساعت** 

**ـ زمان پروژه : - ساعت**

**بودجه بندي ارزشيابي ( به درصد )** 

**آزمون عملي** : %65

**آزمون كتبي عملي** : %25

**اخلاق حرفه اي** : %10

**صلاحيت هاي حرفه اي مربيان** 

- ليسانس معماري و دارا بودن 4 سال سابقه كار مرتبط

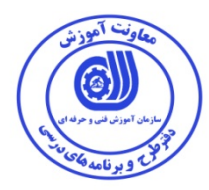

**٭ تعريف دقيق استاندارد ( اصطلاحي ) :** 

دكوراسيون، طراحي داخلي و خارجي به صورت سه بعدي با نرم افزار Up Sketch Google

**٭ اصطلاح انگليسي استاندارد ( و اصطلاحات مشابه جهاني ) :** 

interior and exterior design decoration by google sketchupv d

**٭ مهم ترين استانداردها و رشته هاي مرتبط با اين استاندارد :** 

## **٭ جايگاه استاندارد شغلي از جهت آسيب شناسي و سطح سختي كار :**

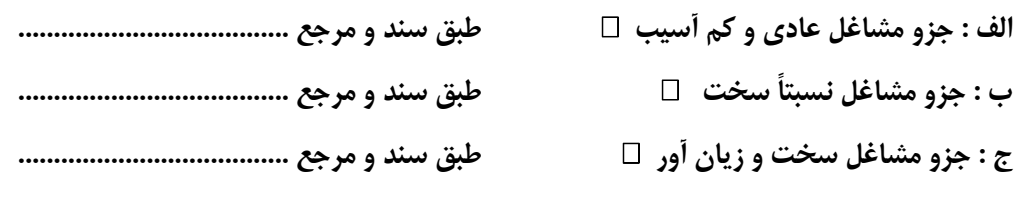

**د : نياز به استعلام از وزارت كار** 

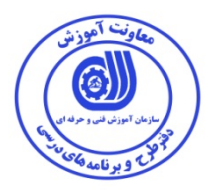

**- كار ها**

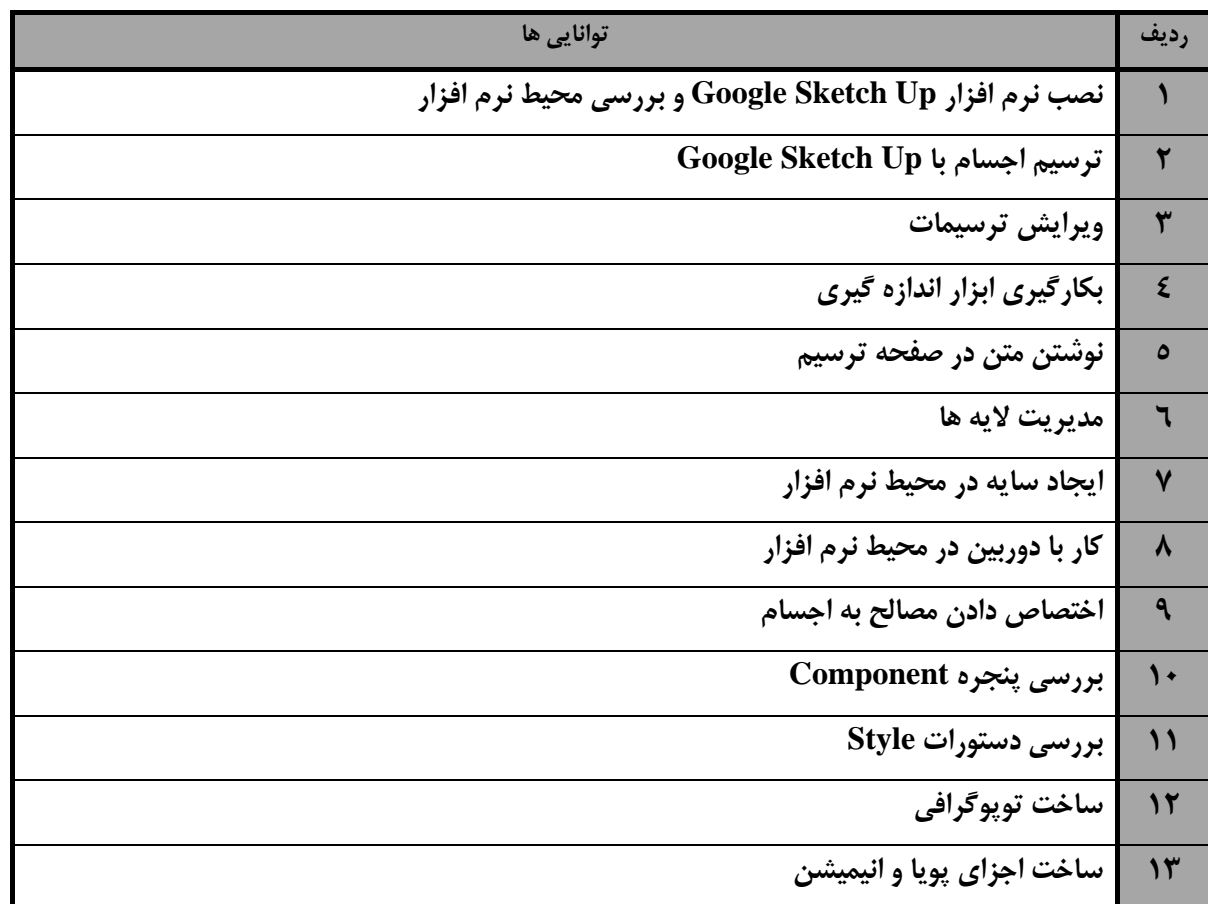

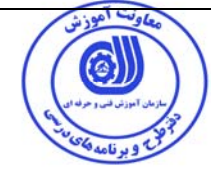

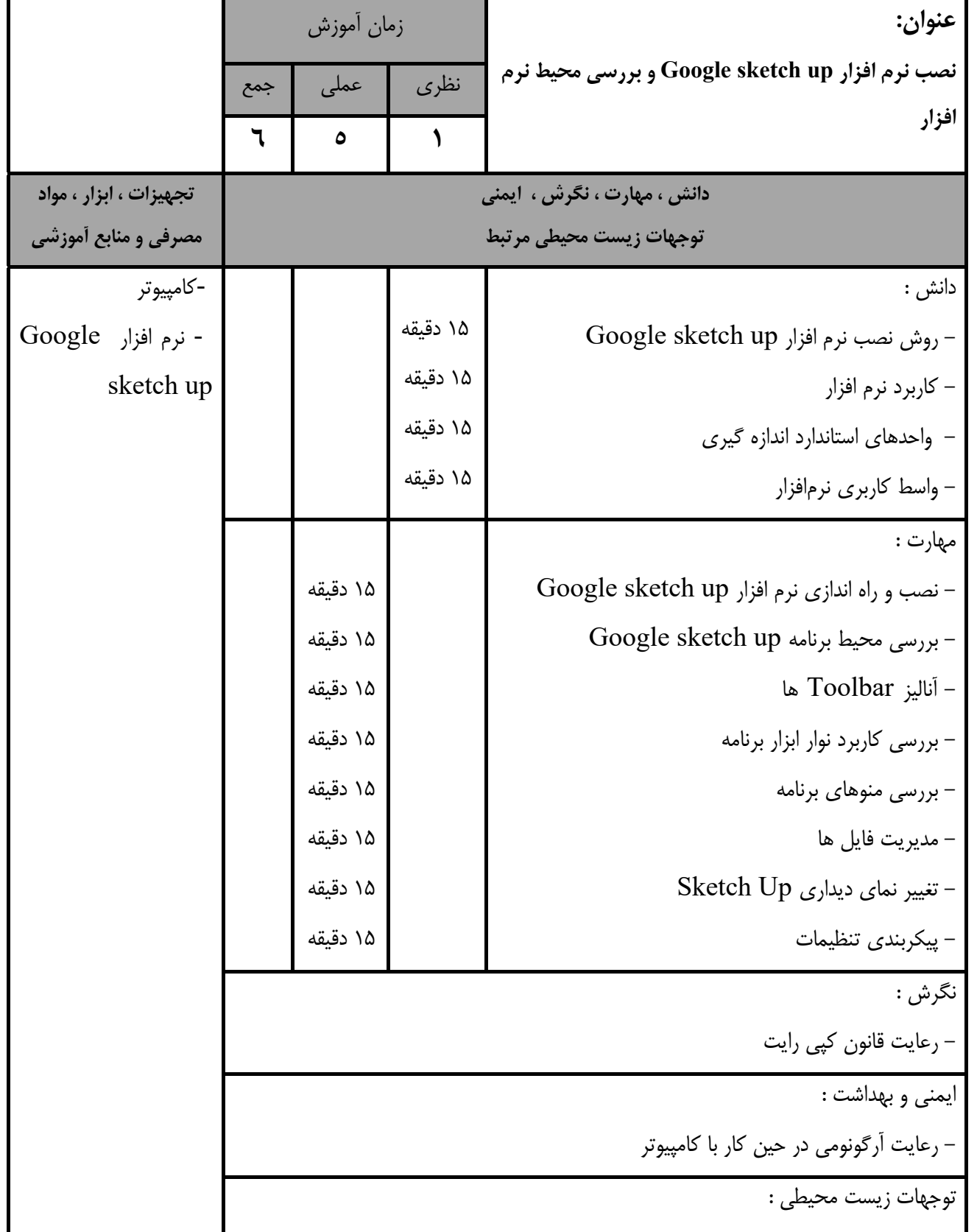

**- برگهي تحليل آموزشي استاندارد آموزش** 

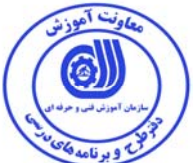

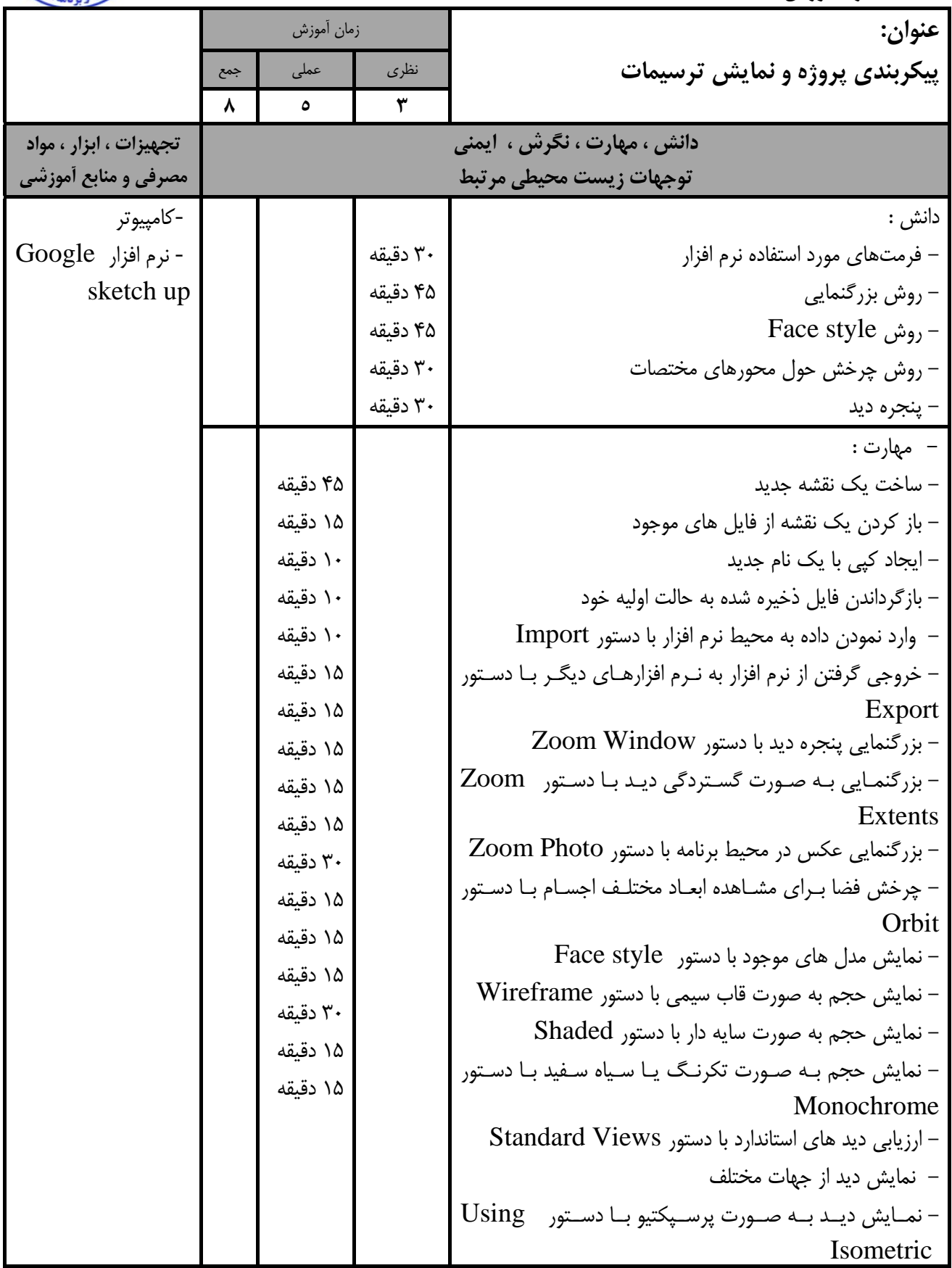

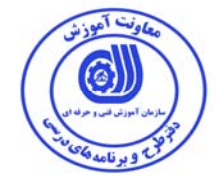

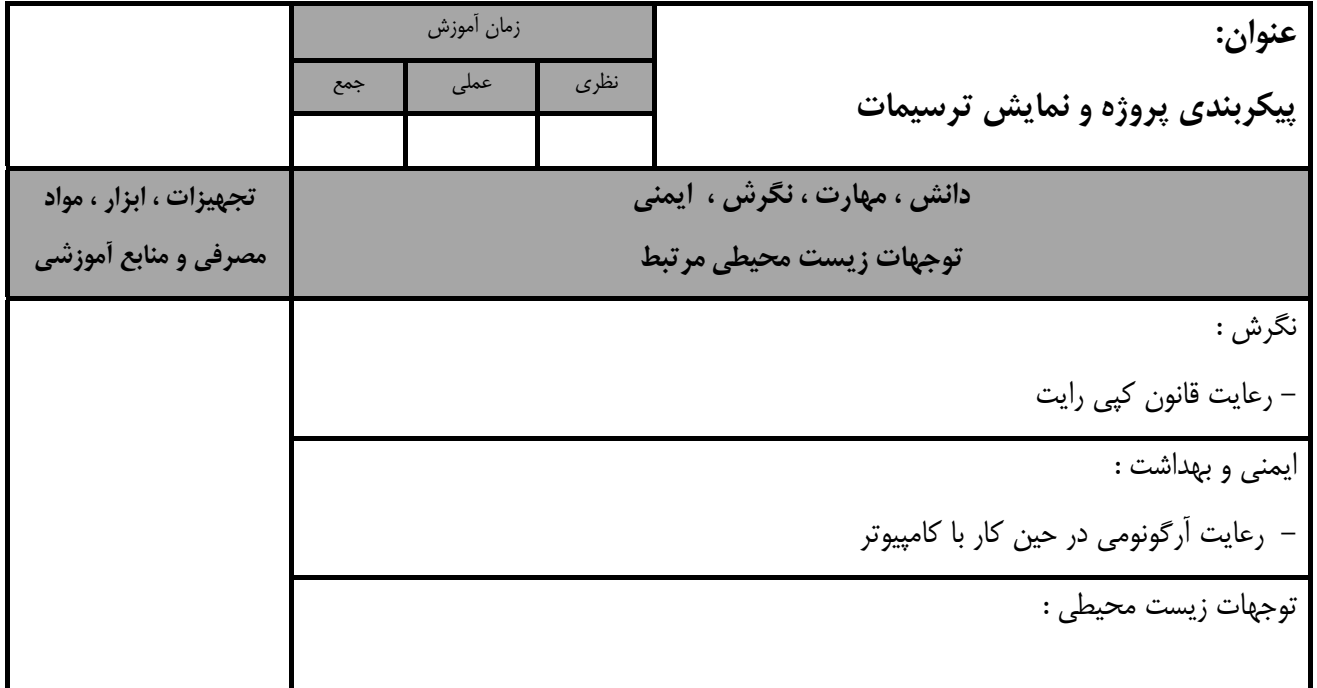

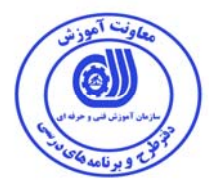

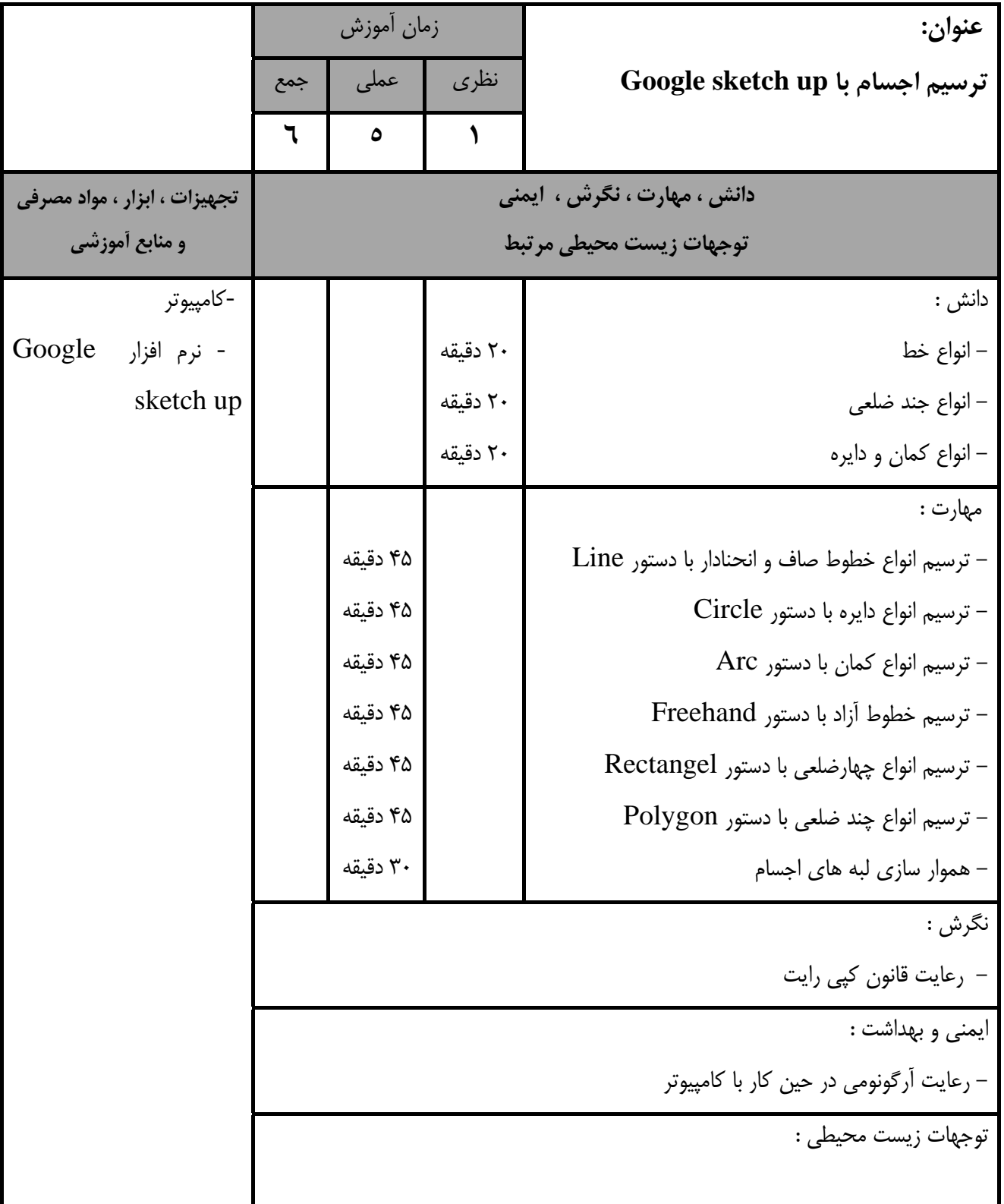

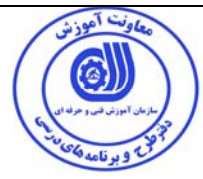

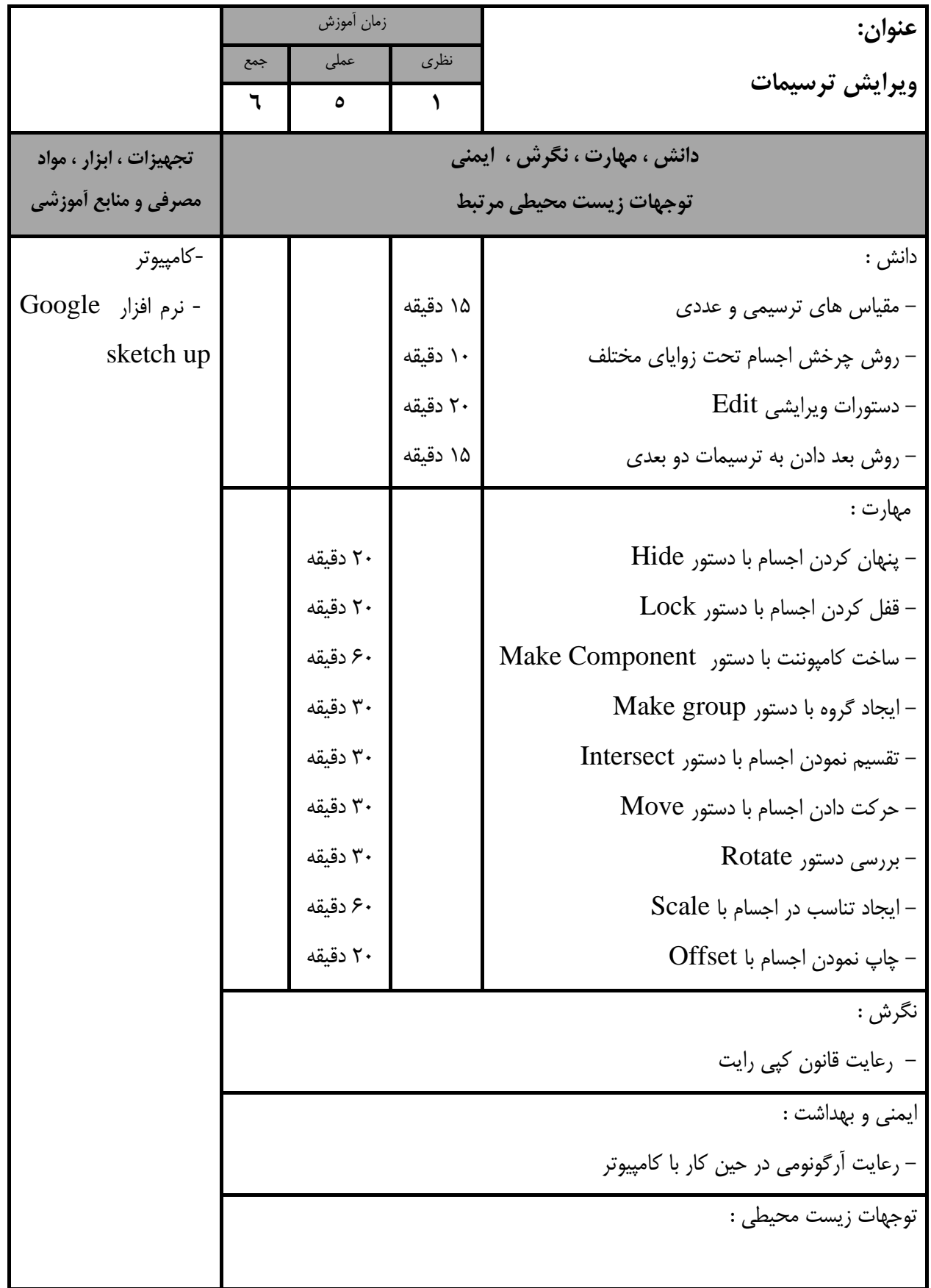

**- برگهي تحليل آموزشي استاندارد آموزش** 

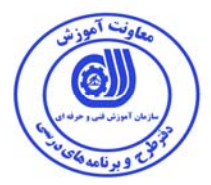

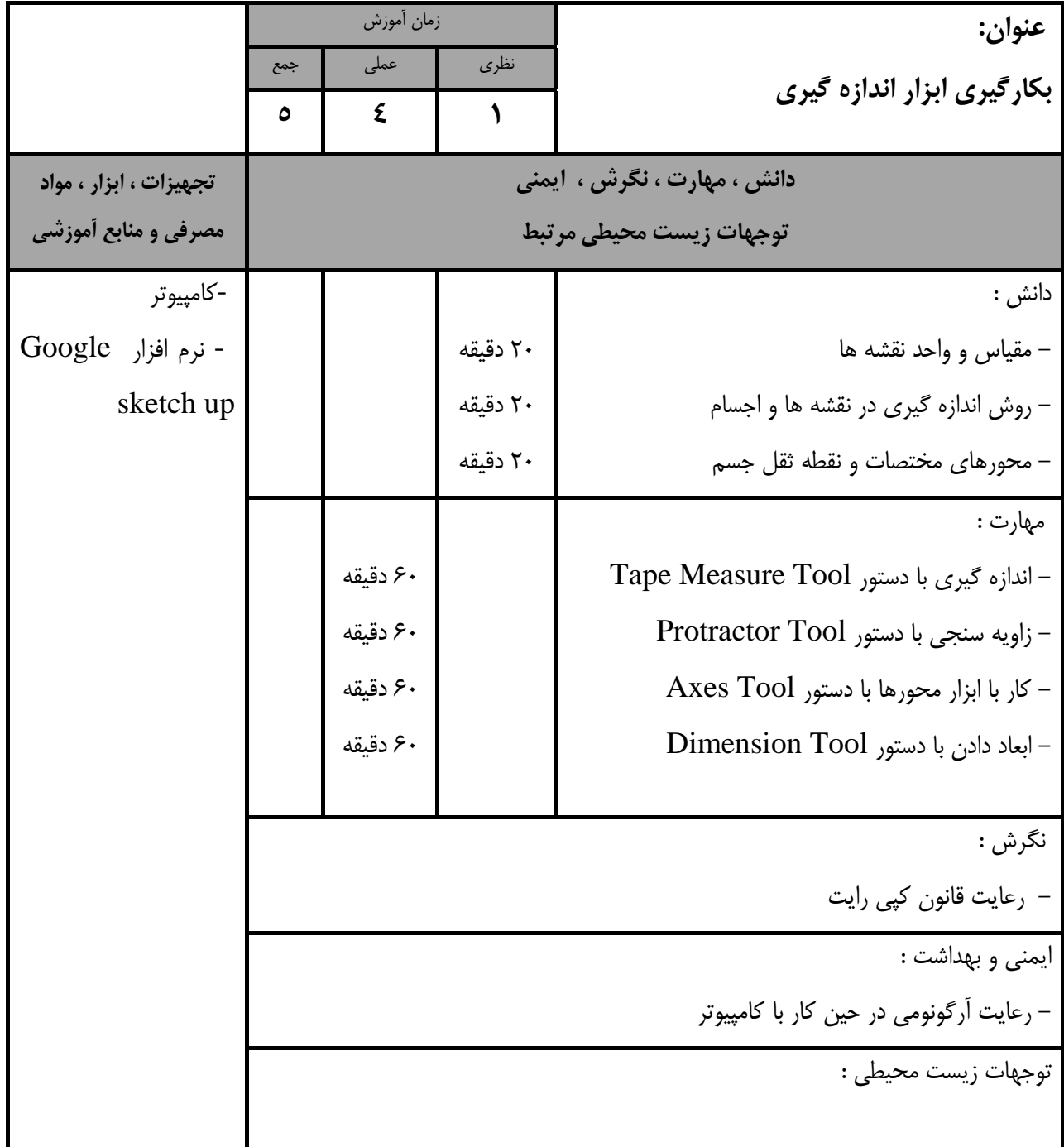

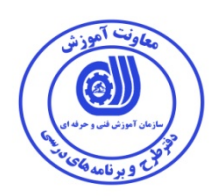

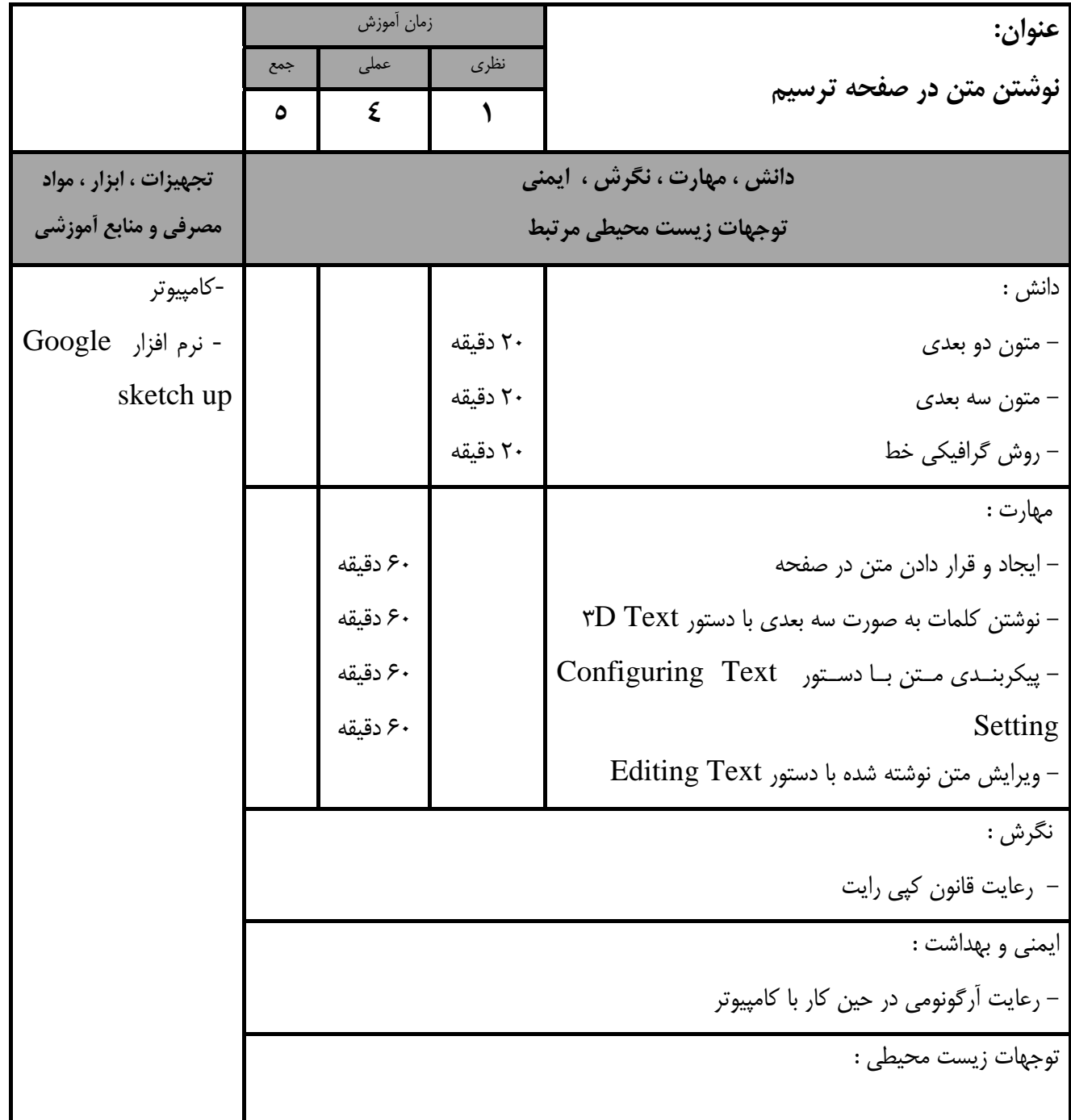

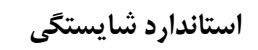

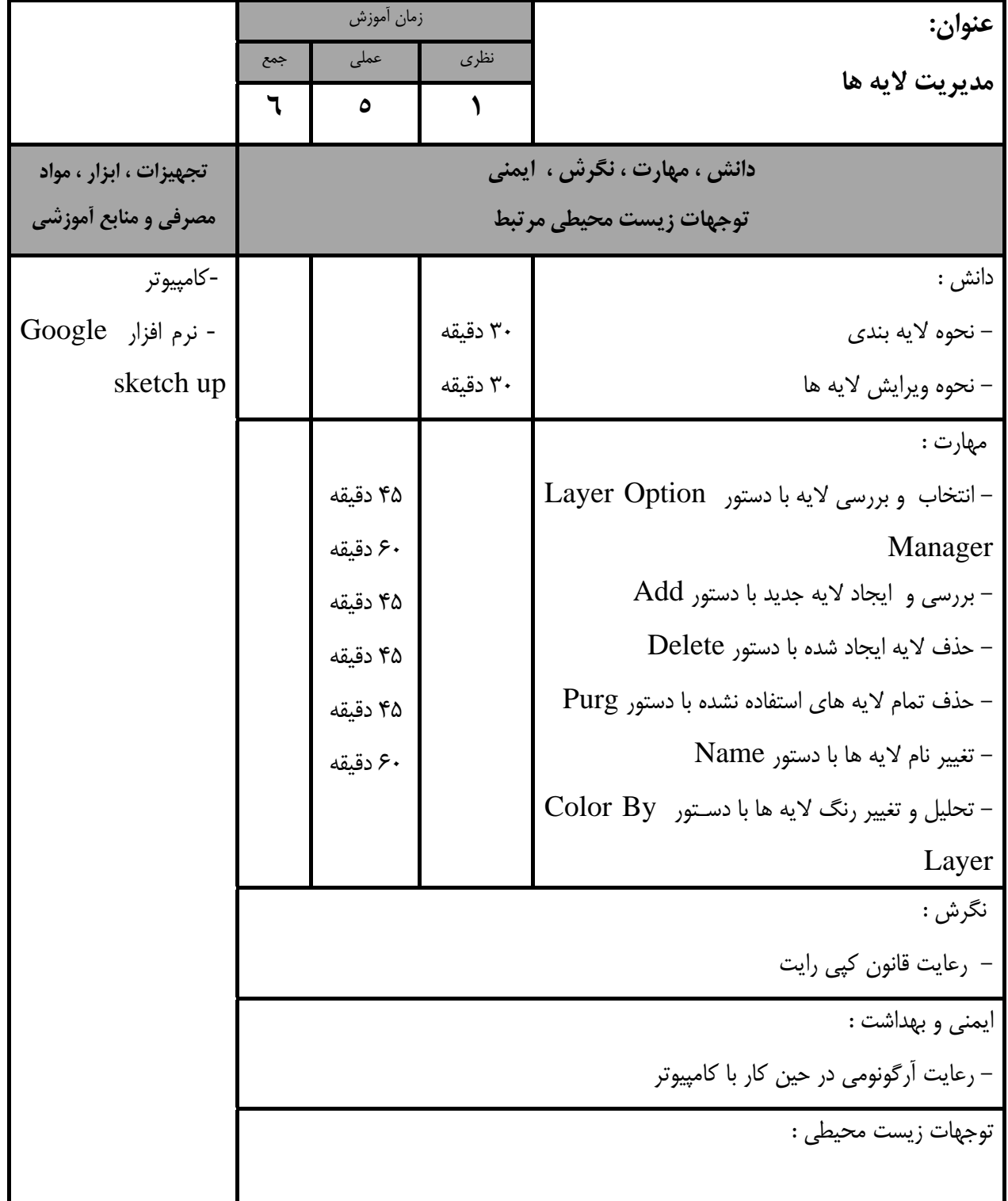

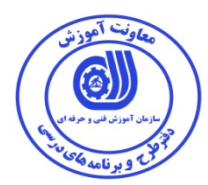

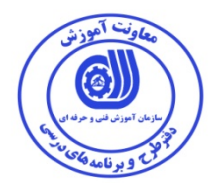

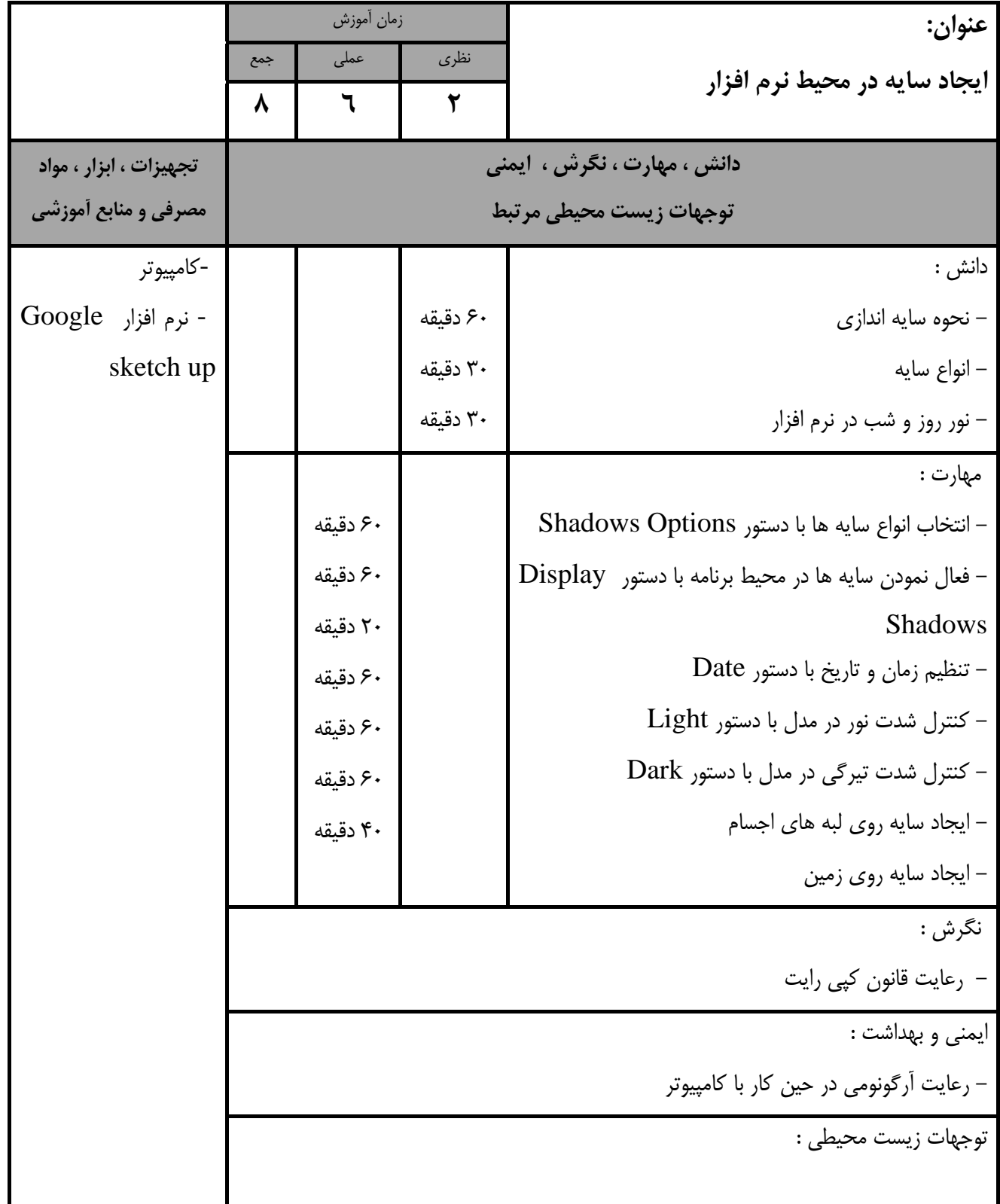

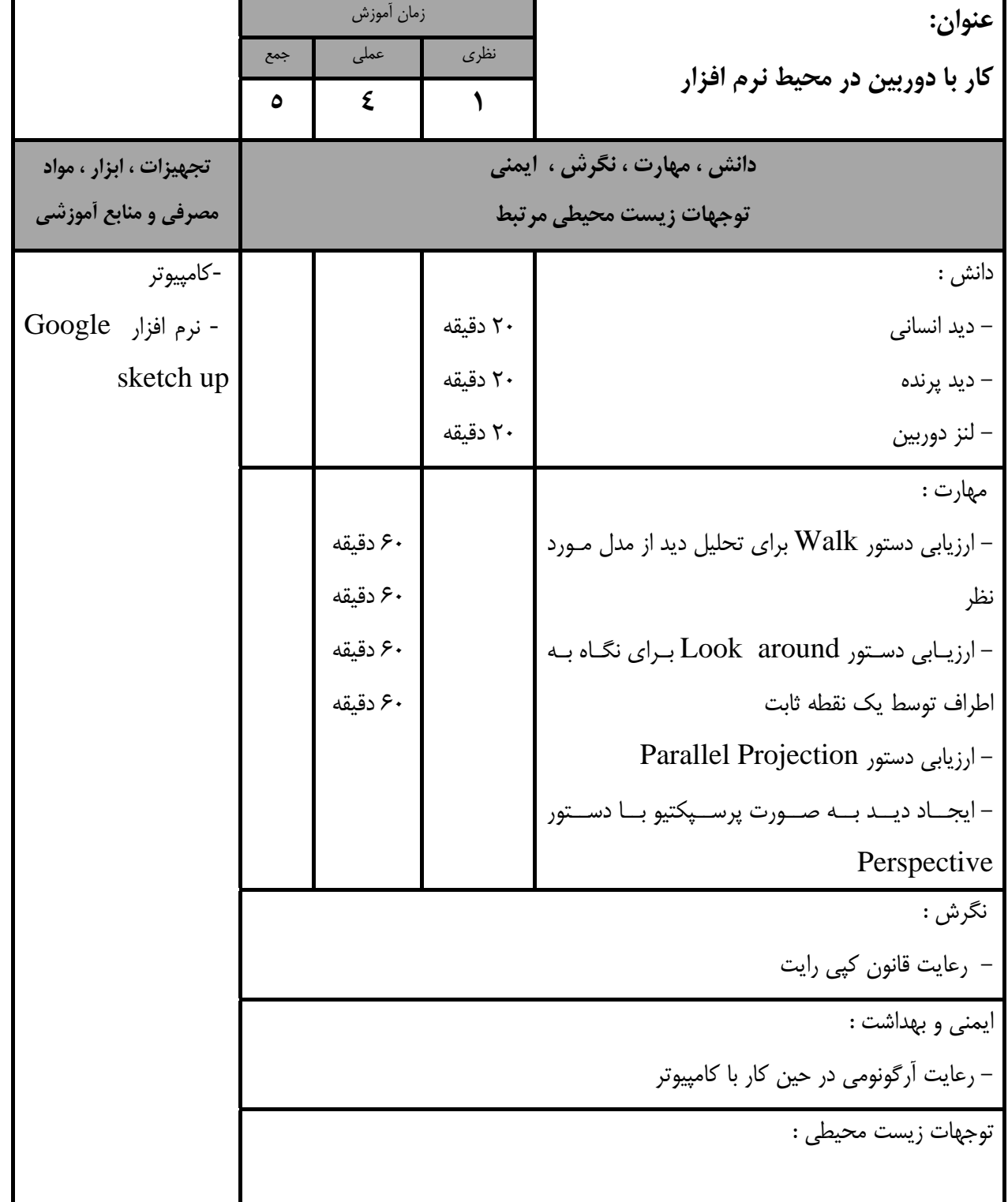

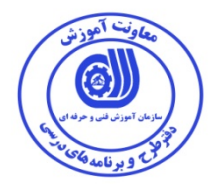

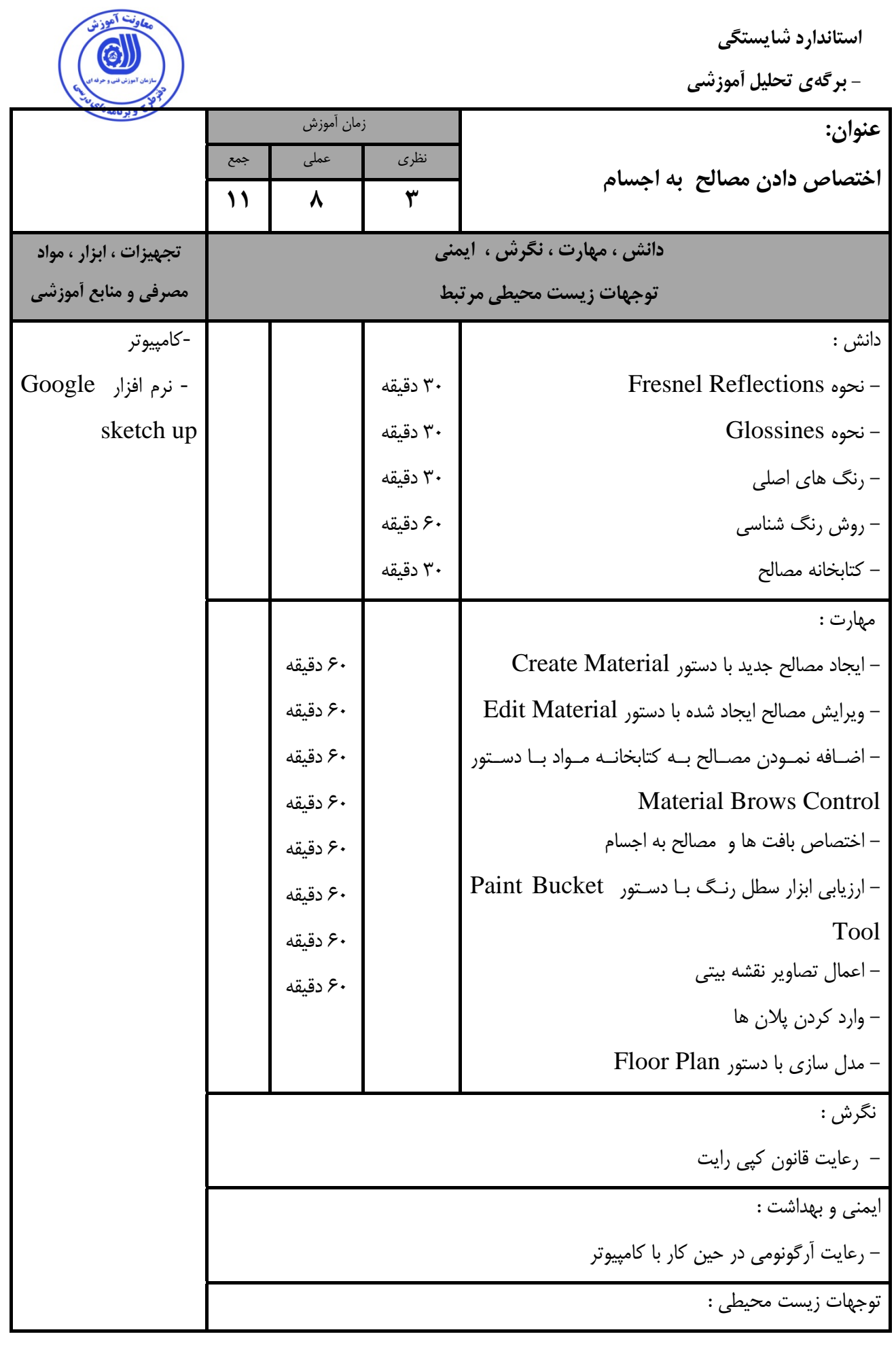

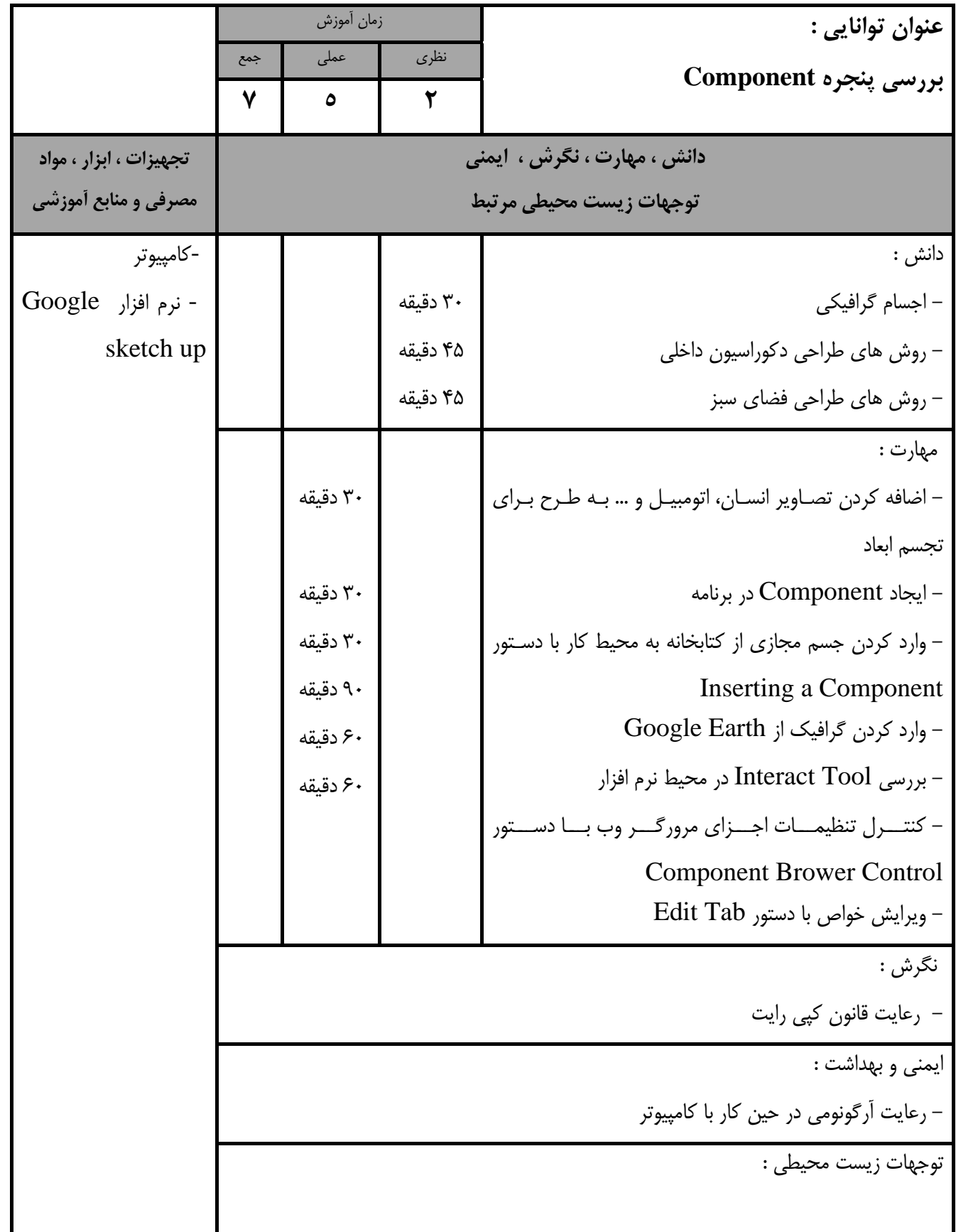

**- برگهي تحليل آموزشي**

**عنوان: بررسي دستورات Style**  زمان آموزش نظري عملي جمع **6 5 1 دانش ، مهارت ، نگرش ، ايمني توجهات زيست محيطي مرتبط تجهيزات ، ابزار ، مواد مصرفي و منابع آموزشي** دانش : - انواع فيلترها - روش هاي طراحي با دست آزاد - انواع Style ها 20 دقيقه 20 دقيقه 20 دقيقه - نرم افزار Google-كامپيوتر sketch up مهارت : - انتخاب Style مورد نظر با دستور Style Select - دستكاري در ظاهر لبه با دستور Panel Edge - دستكاري در ميزان مواد و بافت ظاهر در صفحه نمـايش بـا Face Panel دستور - تنظيم محدوده ترسيم پس زمينه، آسمان و رنگهاي زمين - تعيين ميزان مد آب با دستور Panel mark Water - تركيب سبك هاي گوناگون با دستور Style Mix - ويرايش Style هاي ايجاد شده 30 دقيقه 30 دقيقه 30 دقيقه 45 دقيقه 45 دقيقه 60 دقيقه 60 دقيقه نگرش : - رعايت قانون كپي رايت ايمني و بهداشت : - رعايت آرگونومي در حين كار با كامپيوتر توجهات زيست محيطي :

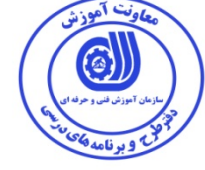

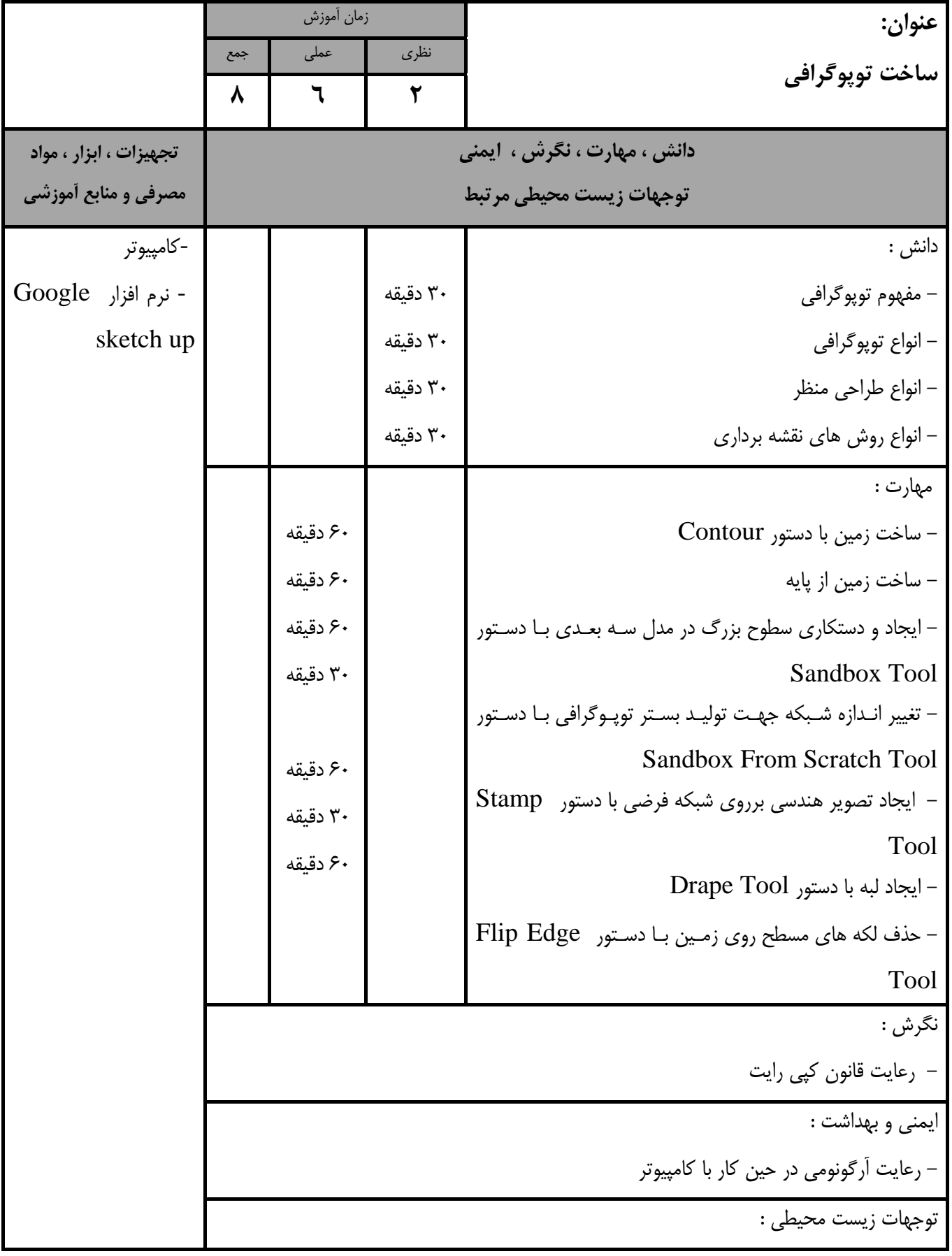

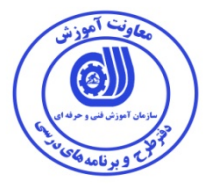

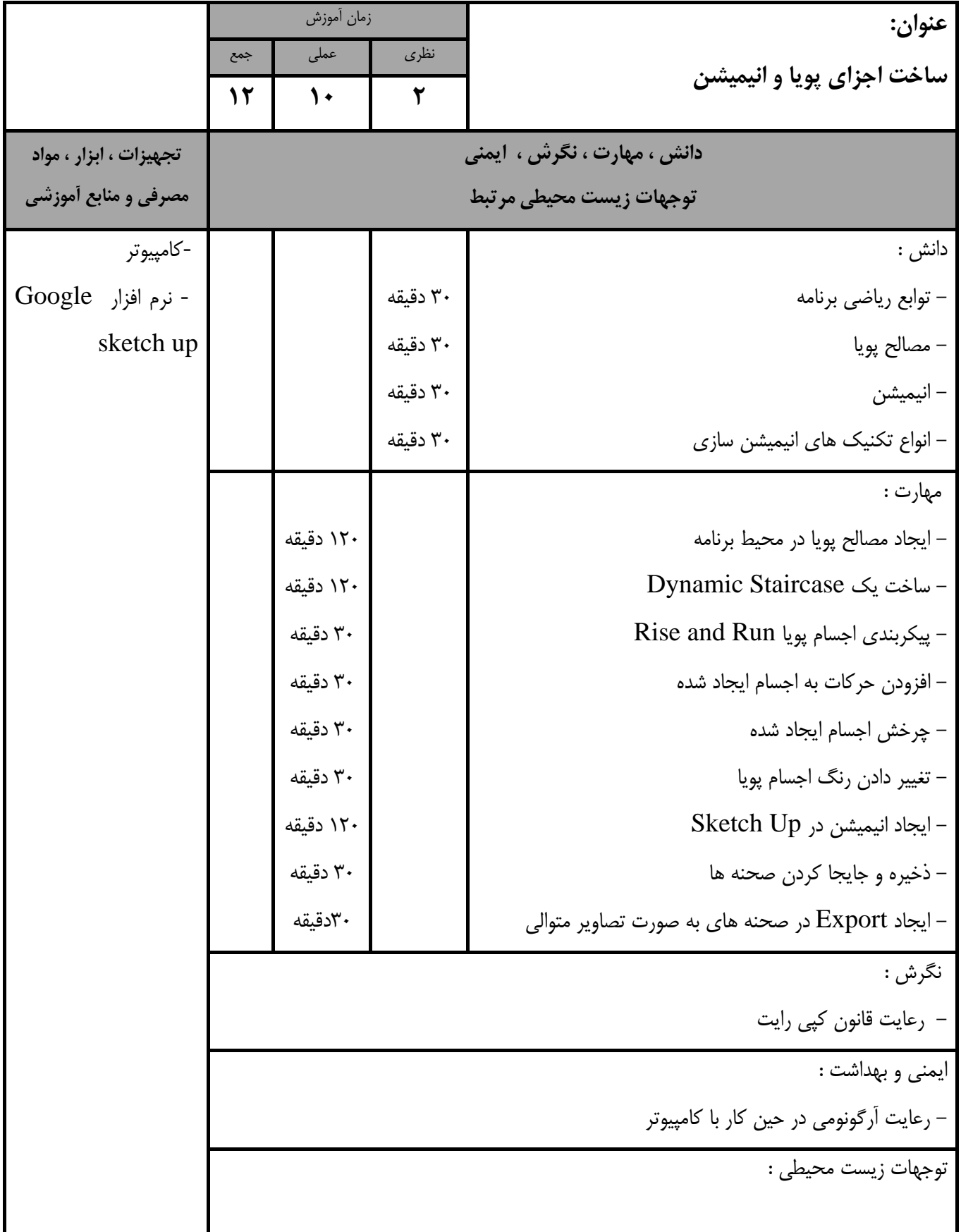

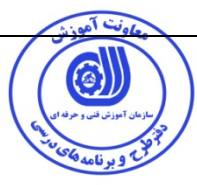

- برگه استاندارد تجهيزات

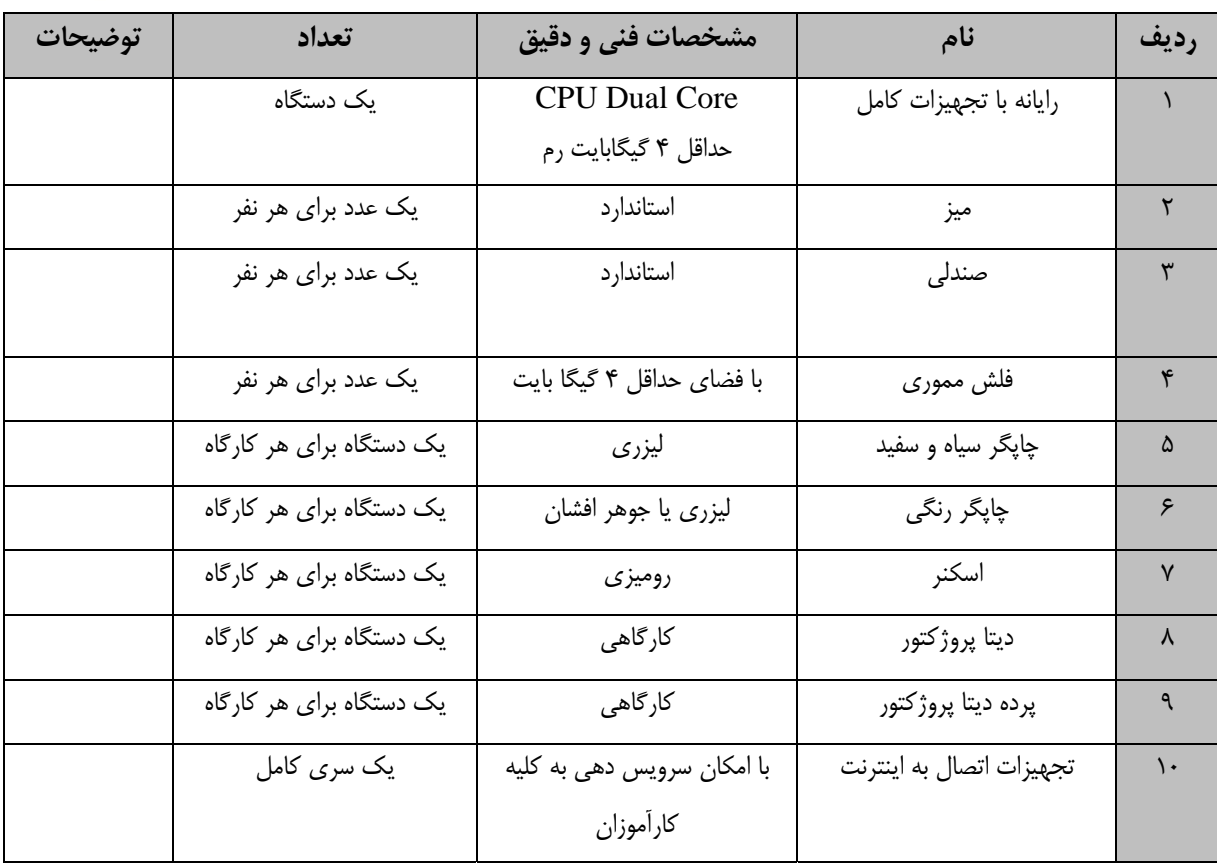

توجه :

- تجهيزات براي يك كارگاه به ظرفيت 15 نفر در نظر گرفته شود

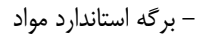

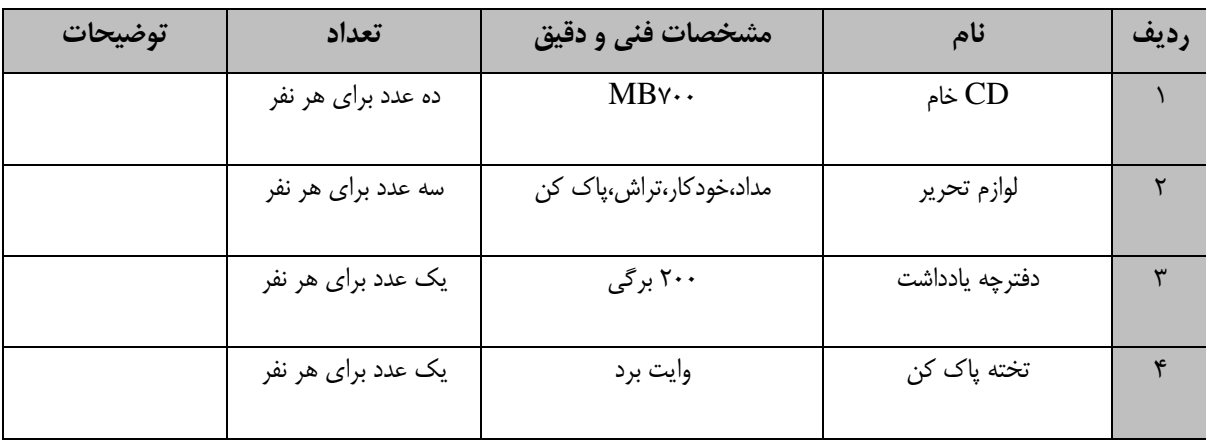

توجه :

- مواد به ازاء يك نفر و يك كارگاه به ظرفيت 15 نفر محاسبه شود .

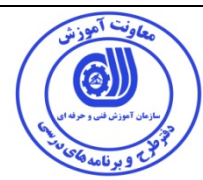

- برگه استاندارد ابزار

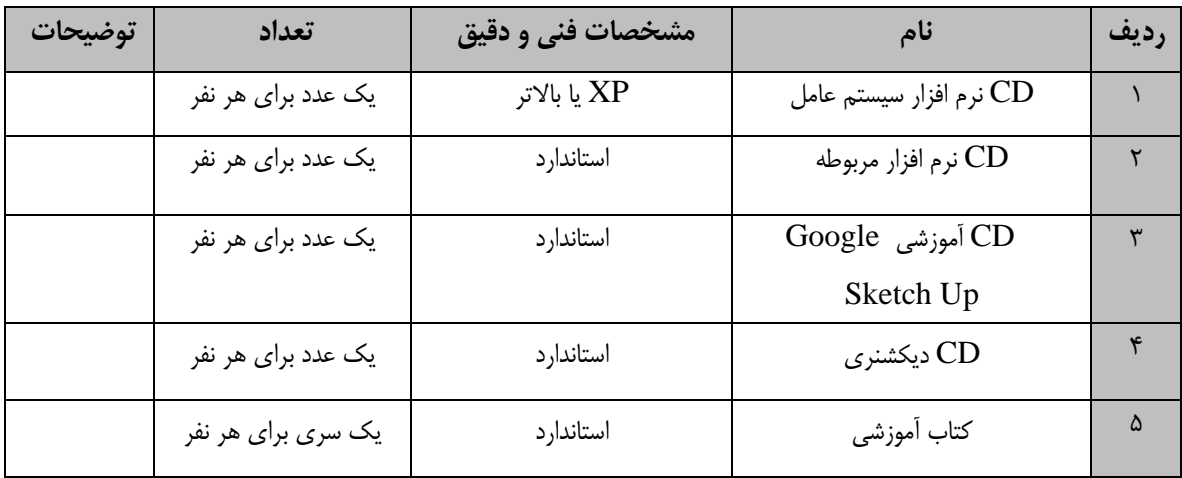

**توجه :** 

**-ابزار به ازاء هر سه نفر محاسبه شود .**

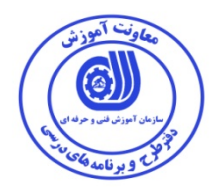

## - منابع و نرم افزار هاي آموزشي ( اصلي مورد استفاده در تدوين و آموزش استاندارد )

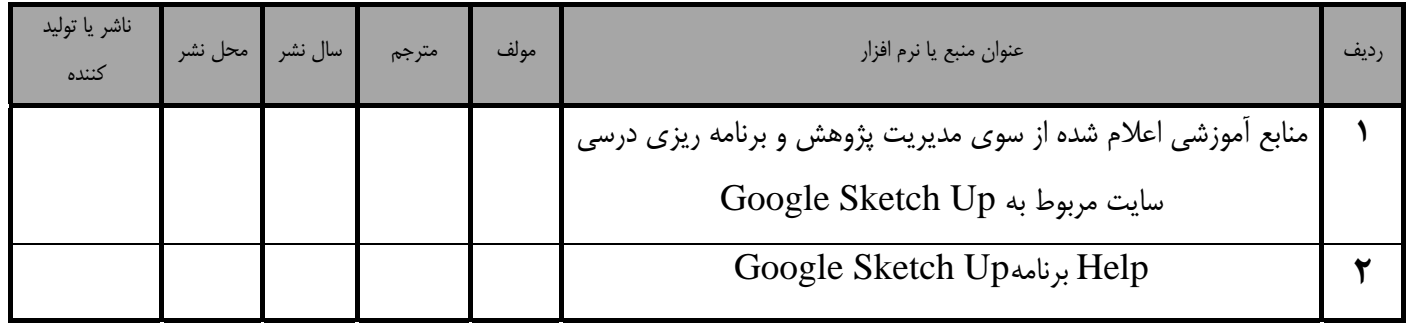

- ساير منابع و محتواهاي آموزشي ( پيشنهادي گروه تدوين استاندارد ) علاوه بر منابع اصلي

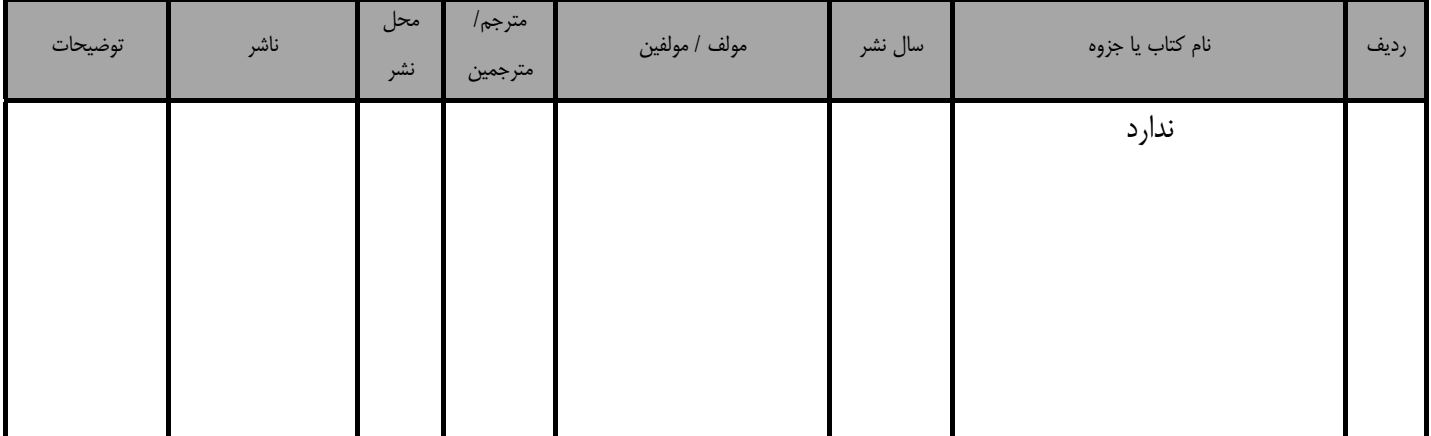